## Reglerexempel

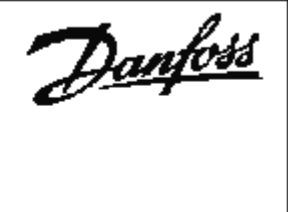

## VLT®Series FC 102

Temperaturreglering: Ärvärde Pt1000-givare, internt börvärde. Mätomtåde 0-100°C Utgångsläge FC 100 är utrustad med MCB109 och fabriksprogrammerad, (den levereras fabriksprogrammerad)

Vid tveksamhet, återställ till fabriksprogrammering enligt nedan.

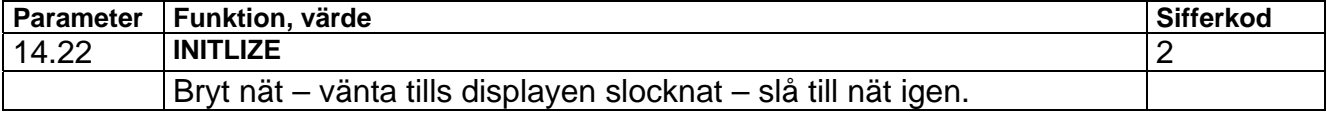

## Programmering:

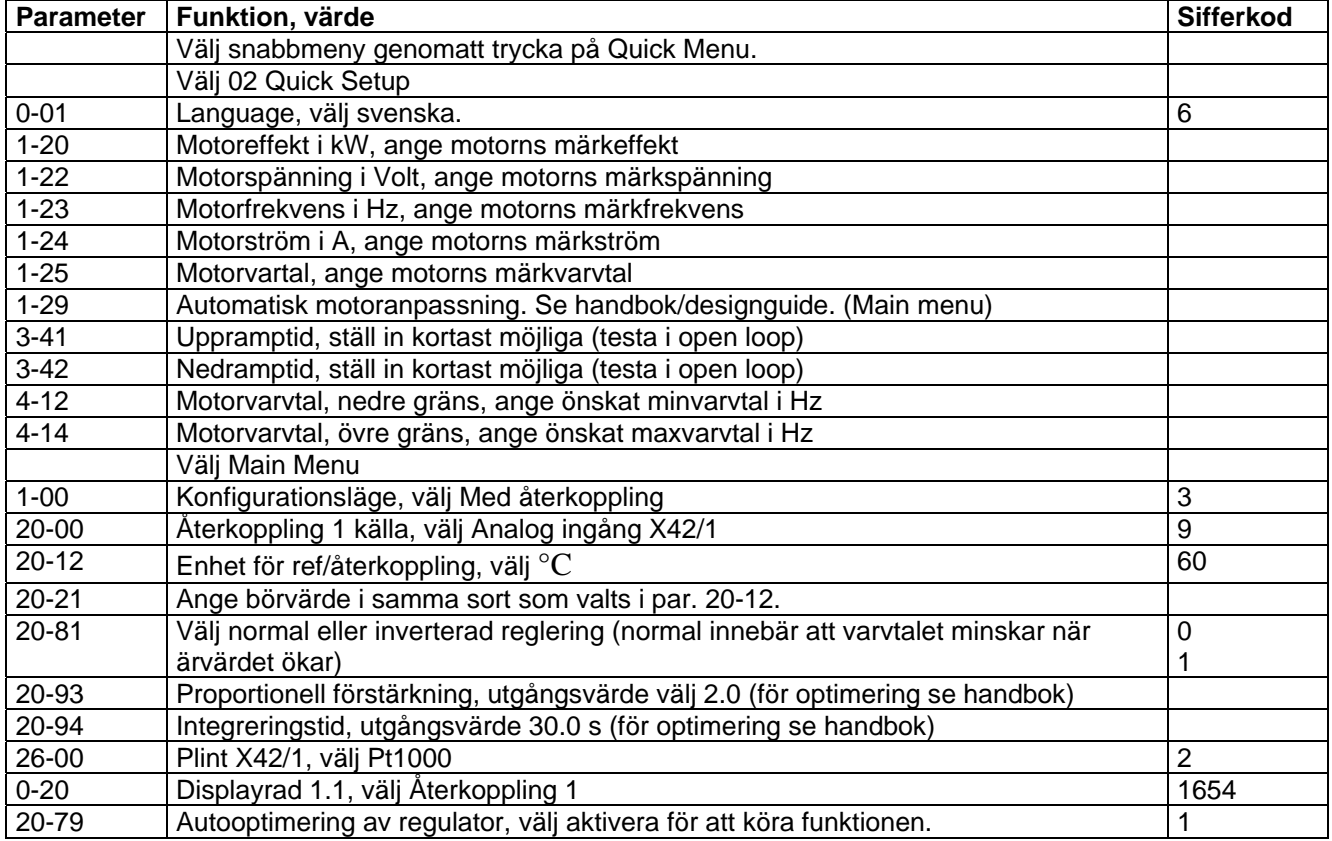

## Inkoppling:

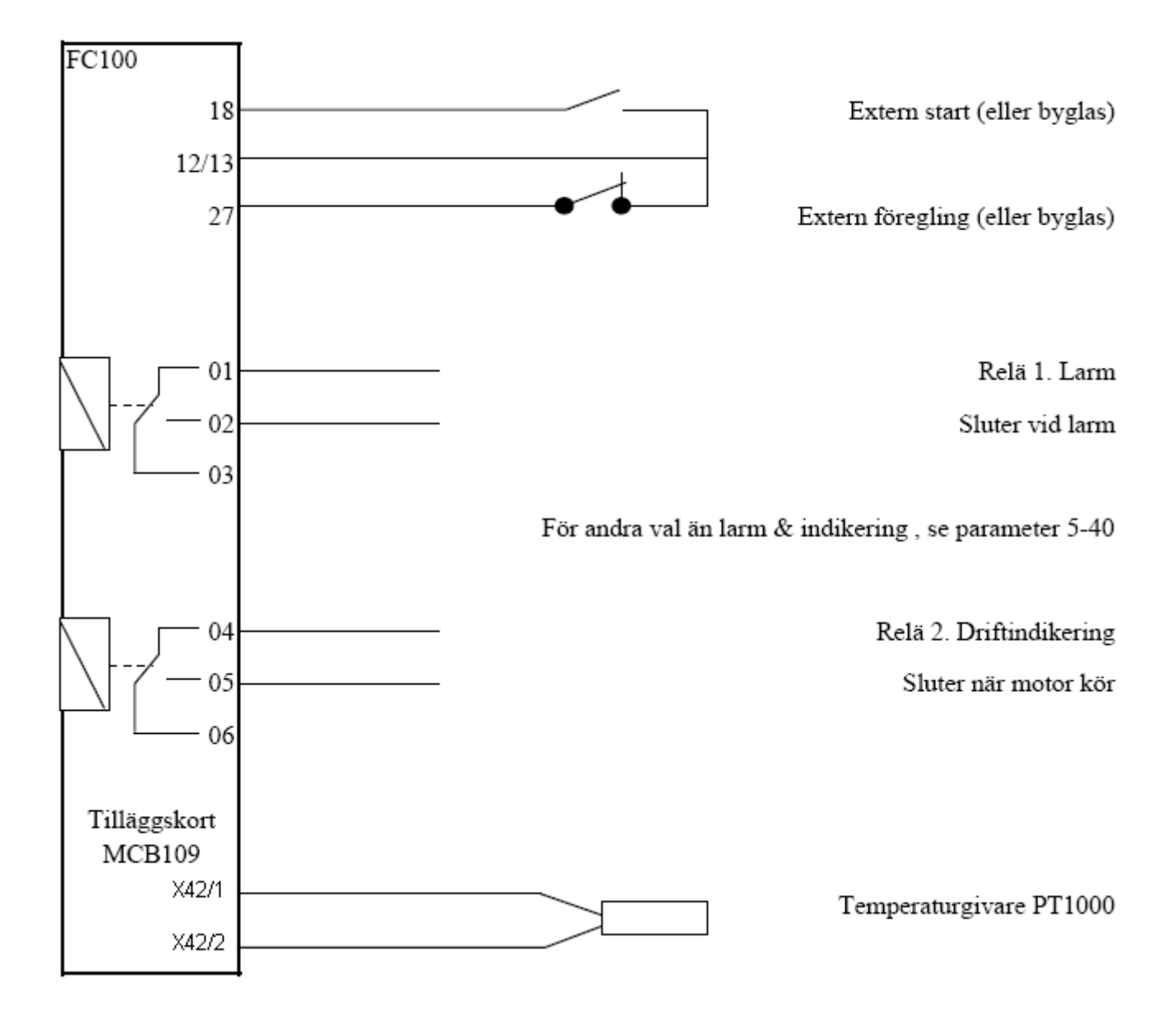